## Creation in 3D Virtual Worlds Session 3

UNB Faculty of Computer Science

John DeDourek

March 1, 2011

#### **Overview**

- Scripting
- Script languages
- Basic features of LSL
- Resources
- Write some simple scripts
- Examine some more complex scripts

### Scripting

- A "prim" (primitive) can contain one or more scripts
  - Objects, composed of prims, can contain scripts in each prim
- Scripts are small programs
  - React to events, e. g. an avatar clicking on the object
  - Change the "world", e. g. move the object, for example an "open the door" script

### Script languages

- Second Life
  - LSL: Linden Scripting Language
- Grids running open simulator, e.g. OSGrid
  - LSL: cloned implementation, possibly incomplete
  - OSSL (or OSL): little information
  - C#: incomplete documentation
  - Others
  - See, OpenSim Scripting Wiki
  - But not well maintained

#### **Basic features of LSL**

- Syntax is like "C" family of languages ("C++", "C#", Java) e.g. ";", "{", "}", "=="
- Program composed of one or more "states", one state must be "default"
- A state contains zero or more event routines, each associated with one of the events defined for LSL
- Variables declared both "external" to states or in event routines

#### Web Resources

- Second Life LSL Portal (wiki)
  - Language reference
  - Usage information for each built in ("II") function
  - Short examples
  - Library of longer (useful) scripts
- LSL Wiki (independent)

## In world resources

See notecard

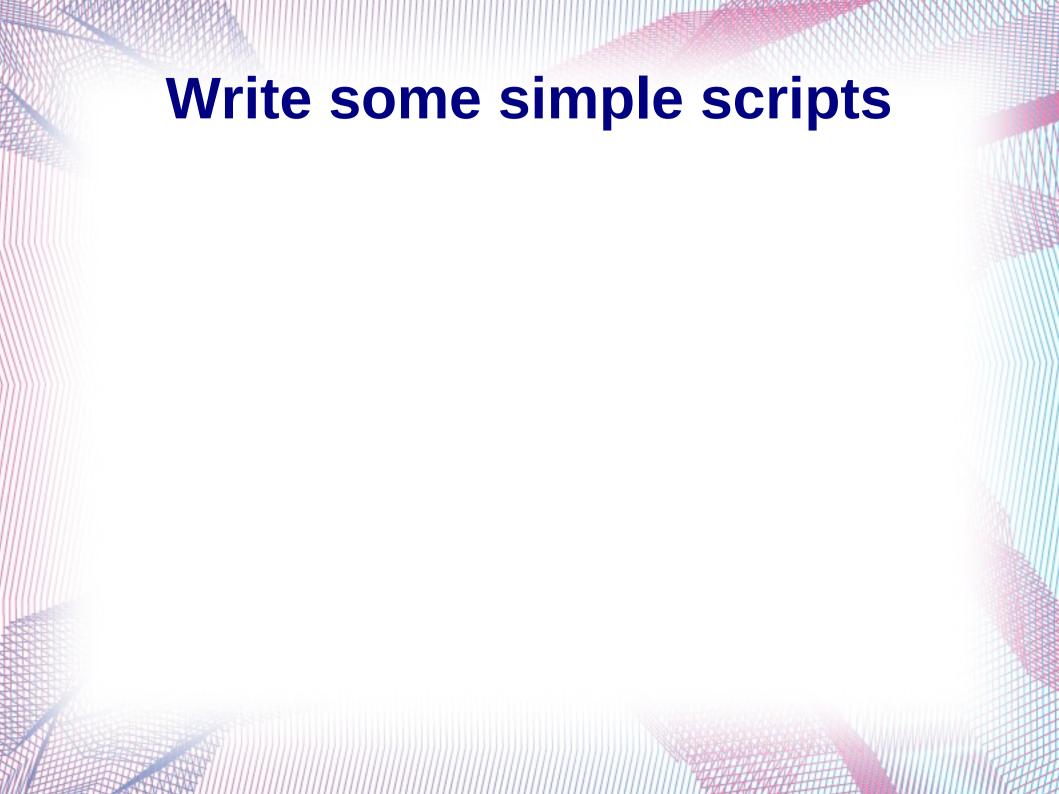

# Examine some more complex scripts